# ГОСУДАРСТВЕННОЕ БЮДЖЕТНОЕ УЧРЕЖДЕНИЕ ДОПОЛНИТЕЛЬНОГО ОБРАЗОВАНИЯ «ДОМ ЮНОШЕСКОГО ТЕХНИЧЕСКОГО ТВОРЧЕСТВА ЧЕЛЯБИНСКОЙ ОБЛАСТИ» ДЕТСКИЙ ТЕХНОПАРК "КВАНТОРИУМ" Г. МАГНИТОГОРСК

ПРИНЯТО

На заселании пелагогического совета ГБУ ДО «ДЮТТ Челябинской области» Протокол № 435 от « 15 » шоня 2023 г.

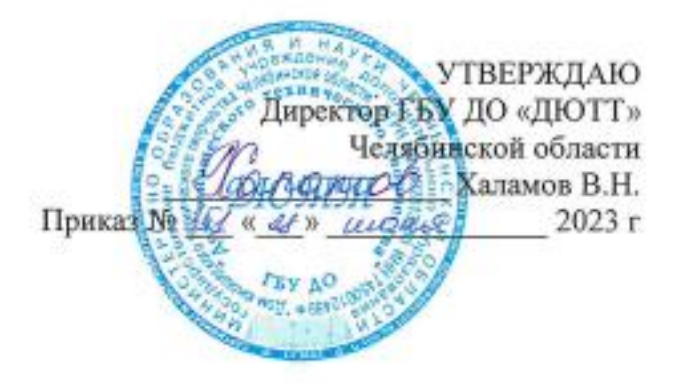

# ДОПОЛНИТЕЛЬНАЯ ОБЩЕОБРАЗОВАТЕЛЬНАЯ ОБЩЕРАЗВИВАЮЩАЯ ПРОГРАММА

«Графический дизайн»

Направленность: техническая Уровень программы: стартовый Срок освоения программы: год (144 часа) Возрастная категория обучающихся: 12 - 17 лет

> Автор-составитель: Ляшева Анастасия Дмитриевна Педагог дополнительного образования

Магнитогорск 2023

# СОДЕРЖАНИЕ

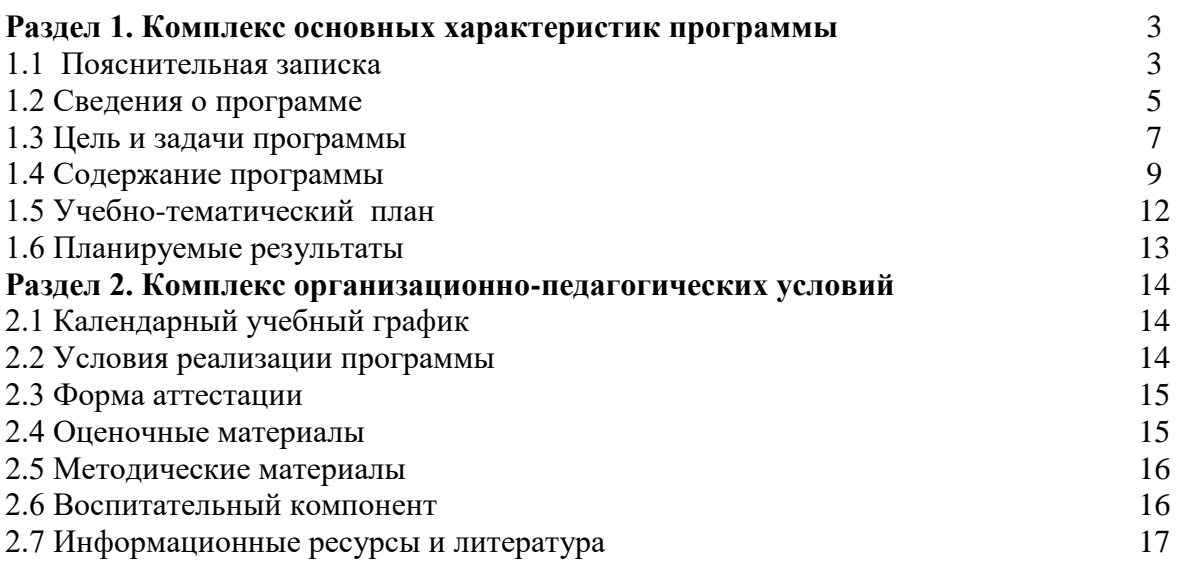

#### **1.КОМПЛЕКС ОСНОВНЫХ ХАРАКТЕРИСТИК ПРОГРАММЫ**

#### **1.1 Пояснительная записка**

В современном мире компьютерная графика все шире используется в самых различных отраслях человеческой деятельности: от рекламы - до космических исследований, от игры - до серьёзных научных экспериментов. Всё чаще можно услышать словосочетание «компьютерный художник», «компьютерный дизайнер».

Специальную область информатики, занимающуюся методами и средствами создания и обработки изображений с помощью программно-аппаратных вычислительных комплексов, называют *компьютерной графикой.* Она охватывает все виды и формы представления изображений, доступных для восприятия человеком либо на экране монитора, либо в виде копии на внешнем носителе (бумага, кинопленка, ткань и прочее). Визуализация данных находит применение в самых разных сферах человеческой деятельности, например, медицина (компьютерная томография), научные исследования, моделирование тканей и одежды, опытноконструкторские разработки.

На специализацию в отдельных областях указывают названия некоторых разделов: инженерная графика, научная графика, Web-графика, компьютерная полиграфия и прочие. На стыке компьютерных, телевизионных и кинотехнологий образовалась область компьютерной графики и анимации.

Данная дополнительная общеобразовательная общеразвивающая программа разработана в соответствии с требованиями, представленными в следующих нормативно-правовых актах:

 Федерального закона от 29.12.2012 № 273-ФЗ «Об образовании в Российской Федерации»;

 Федерального закона от 24.07.1998 № 124-ФЗ «Об основных гарантиях прав ребенка в Российской Федерации»;

Распоряжения Правительства РФ от 12.11.2020 № 2945-р «Об утверждении плана мероприятий по реализации в 2021 — 2025 г. г.;

Стратегии развития воспитания в Российской Федерации на период до 2025 года»;

 Концепции развития дополнительного образования детей до 2030 года и плана мероприятий по ее реализации, утвержденной распоряжением Правительства РФ от 31.03.2022 № 678-р;

 Указа Президента Российской Федерации «Стратегия научно технологического развития Российской Федерации» (редакция от 15.03.2021г. N\*143);

 Постановления Главного государственного санитарного врача РФ от 28.09.2020 N. 28 «Об утверждении санитарных правил СП 2.4. 3648-20 «Санитарно-эпидемиологические требования к организациям воспитания и обучения, отдыха и оздоровления детей и молодежи»;

 Паспорта приоритетного проекта «Доступное дополнительное образование для детей», утвержденного президиумом Совета при Президенте РФ по стратегическому развитию и приоритетным проектам 30 ноября 2016 г;

 Приказ Министерства просвещения Российской Федерации от 27 июля 2022г. № 629 «Об утверждении Порядка организации и осуществления образовательной деятельности по дополнительным общеобразовательным программам»;

 Методических рекомендаций по проектированию дополнительных общеразвивающих программ, разработанных Министерством образования и науки России совместно с ГАОУ ВО «Московский государственный педагогический университет», ФГАУ «Федеральный институт развития образования», АНО дополнительного профессионального образования «Открытое образование»;

 Письмо Минобрнауки РФ от 18.11.2015 г. № 09-3242 «Методические рекомендации по проектированию дополнительных общеразвивающих программ (включая разноуровневые)»;

 Письмо Минобрнауки России от 29 марта 2016 г. № ВК-641/09 «О направлении методических рекомендаций» (вместе с «Методическими рекомендациями по реализации адаптированных дополнительных общеобразовательных программ, способствующих социально-

психологической реабилитации, профессиональному самоопределению детей с ограниченными возможностями здоровья, включая детей-инвалидов, с учетом их особых образовательных потребностей»);

– Распоряжение Правительства ЧО № 901-рп от 20.09.2022 г. «Об утверждении регионального плана мероприятий на 2022 - 2024 годы по реализации Концепции развития дополнительного образования детей до 2030 года»;

 Приказ Министерства труда и социальной защиты РФ № 652-н от 21.09.2021 г «Об утверждении профессионального стандарта «Педагог дополнительного образования детей и взрослых»;

 Приказ Минпросвещения России от 03.09.2019 N 467 (ред. от 21.04.2023) «Об утверждении Целевой модели развития региональных систем дополнительного образования детей» (Зарегистрировано в Минюсте России 06.12.2019 N 56722);

 Закона Челябинской области от 29.08.2013 № 515-30 «Об образовании в Челябинской области»;

Устава ГБУ ДО «Дом юношеского технического творчества Челябинской области».

*Актуальность программы* углубляет информатизацию образования, предоставляя учащимся возможности освоения графического редактора Adobe Illustratorи Adobe PhotoShop; в качестве дополнительного старта для более глубокого знакомства с компьютерными технологиями в дальнейшей жизни.

*Педагогическая целесообразность* Современное общество испытывает большую потребность в развитии творческой личности, т.к. она способна адаптироваться к изменениям, конструктивно взаимодействовать с другими людьми, видеть проблемы и решать их, анализировать и планировать свою деятельность.

Программа «Графический дизайн» позволяет учащимся, используя различные художественные приемы и техники, информационные технологии, раскрыть свои индивидуальные возможности и творческие способности, т.е. познать себя как творческую личность.

*Отличительная особенность* Отличительной особенностью программы является интегрированный подход к обучению – сочетание художественной подготовки и компьютерной графики. Программа охватывает спектр знаний и умений, необходимый для освоения основ дизайнерского искусства: основы композиции, приемы стилизации, перспектива, основы цветоведения, выразительные средства графики. Большое количество часов отводится на практическую (проектную) деятельность.

*Адресат программы -* рассчитана на обучение детей среднего и старшего школьного возраста (12-17 лет).

*Направленность программы* техническая.

*Уровень освоение программы* вводный.

*Язык реализации программы* – русский.

*Форма обучения* Образовательный процесс осуществляется в очной форме

*Срок реализации* дополнительной общеобразовательной общеразвивающей программы «Графический дизайн» - 144 часов (год). Начало занятий групп согласно учебному плану сентябрь. Состав групп - постоянный, количество обучающихся 10 человек.

*Объем учебной нагрузки* - 144 часа: 2 раз в неделю по 2 часа.

#### *Режим занятий*

*Продолжительность одного занятия* составляет 2 академических часа. Структура двухчасового занятия:

40 минут – рабочая часть;

10 минут – перерыв (отдых)

40 минут – рабочая часть;

*Форма организации занятий*: групповая, индивидуально-групповая, *Методы обучения*: наглядный, практический, проблемно-поисковый.

# **1.2 СВЕДЕНИЯ О ПРОГРАММЕ**

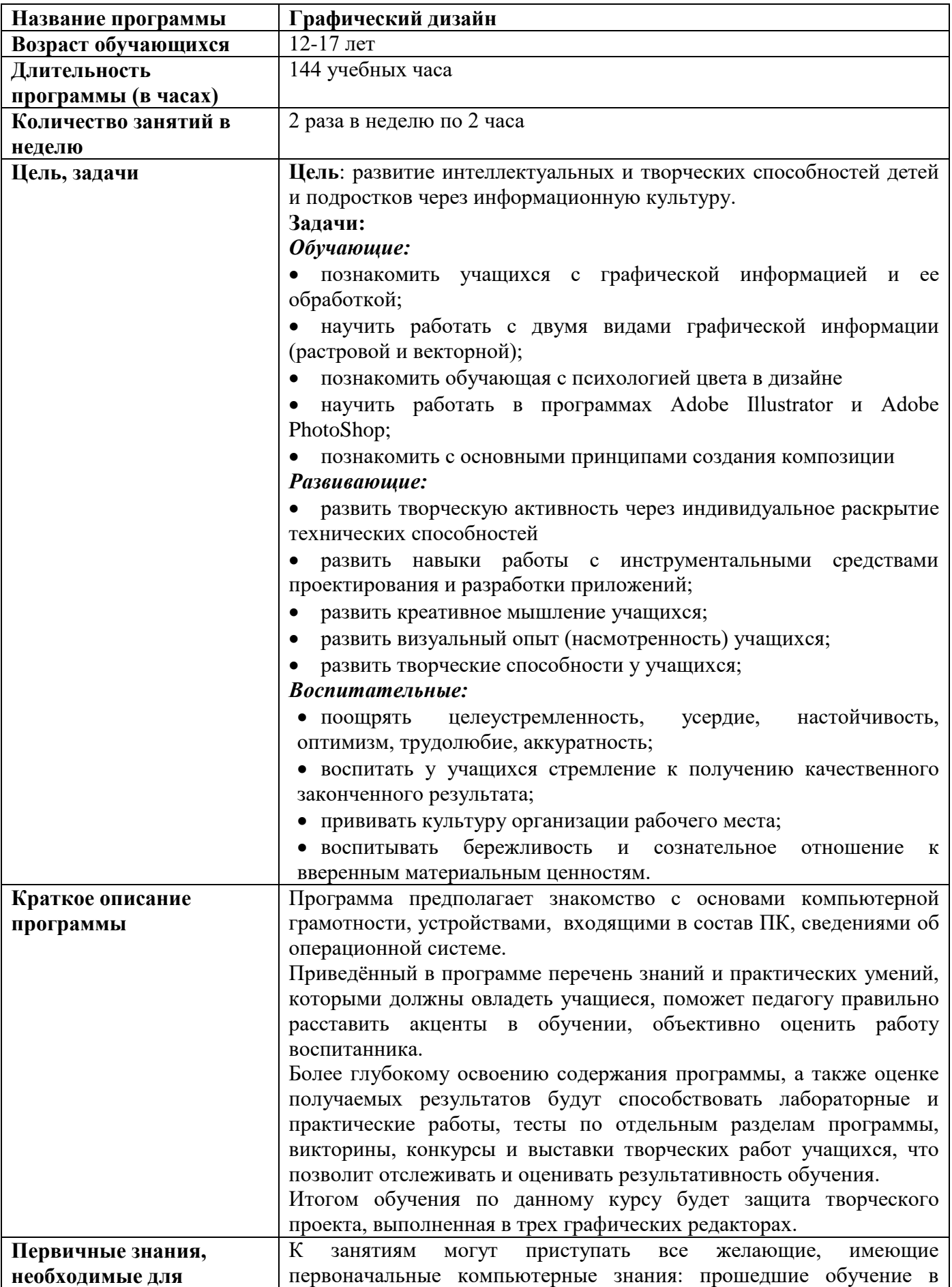

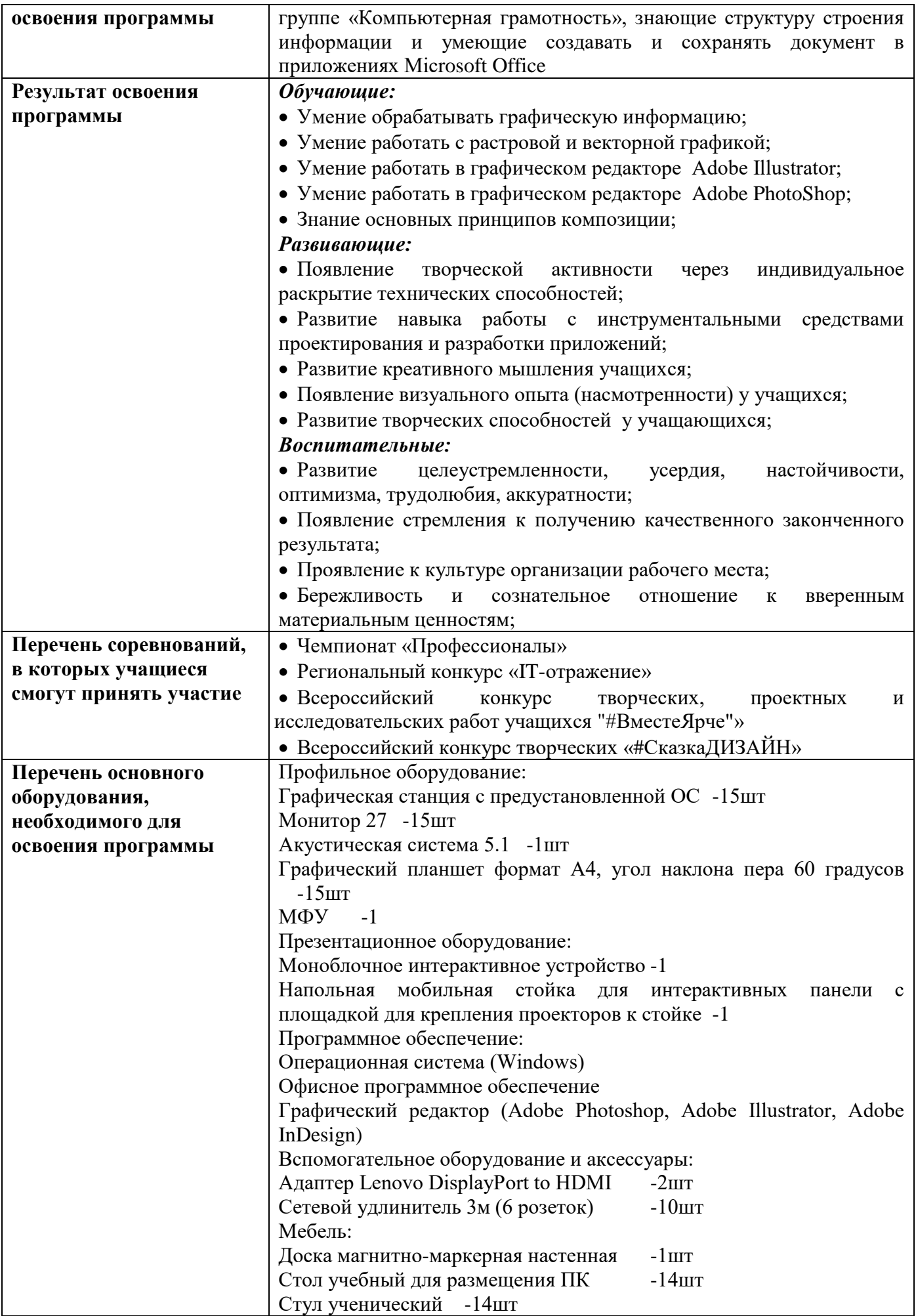

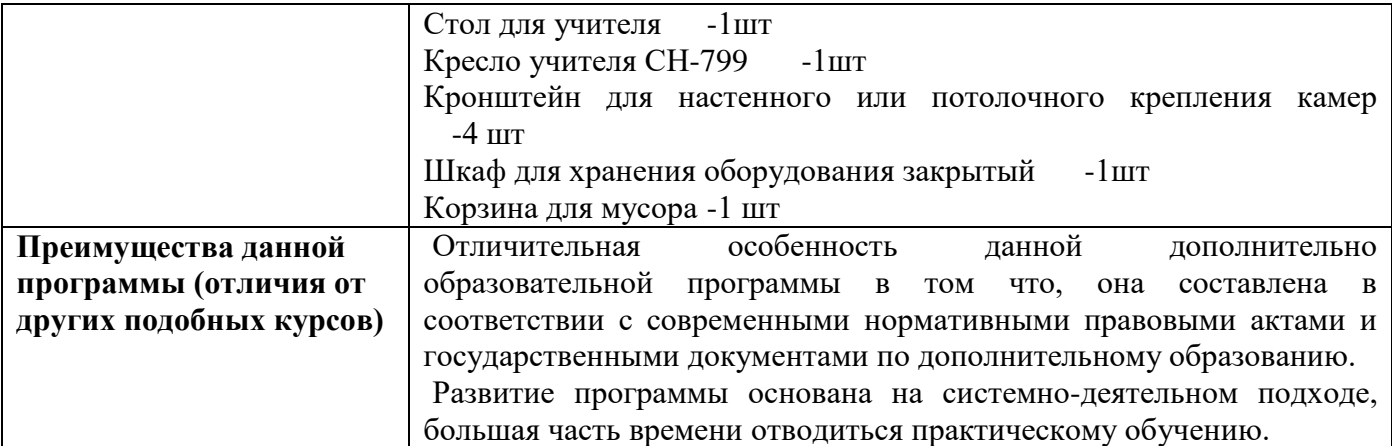

## **1.3 ЦЕЛЬ И ЗАДАЧИ ПРОГРАММЫ**

Настоящая программа занятий курса «Графический дизай» является примерной и носит вариативный характер. В зависимости от навыков учащихся, преподаватель может вносить изменения: сокращать материал по одной теме, увеличивать по другой, вносить новые задания, но при этом обязательно реализовывать **цель** данного курса: развитие интеллектуальных и творческих способностей детей и подростков через информационную культуру.

Для успешной реализации поставленной цели необходимо решить ряд педагогических, развивающих и воспитательных задач:

#### *Обучающие:*

познакомить учащихся с графической информацией и ее обработкой;

научить работать с двумя видами графической информации (растровой и векторной);

познакомить обучающая с психологией цвета в дизайне

научить работать в программах Adobe Illustrator и Adobe PhotoShop;

познакомить с основными принципами создания композиции

#### *Развивающие:*

 развить творческую активность через индивидуальное раскрытие технических способностей

 развить навыки работы с инструментальными средствами проектирования и разработки приложений;

развить креативное мышление учащихся;

развить визуальный опыт (насмотренность) учащихся;

развить творческие способности у учащихся;

#### *Воспитательные:*

 поощрять целеустремленность, усердие, настойчивость, оптимизм, трудолюбие, аккуратность;

воспитать у учащихся стремление к получению качественного законченного результата;

прививать культуру организации рабочего места;

 воспитывать бережливость и сознательное отношение к вверенным материальным ценностям;

# **1.4 СОДЕРЖАНИЕ ПРОГРАММЫ**

#### **Раздел 1. Знакомство с графическим дизайном**

*Тема 1.1* Вводное занятие. Что такое графический дизайн. Чем занимается графический дизайнер.

**Теория** Техника безопасности. Устройство компьютера. Клавиатура. Организация хранения информации в компьютере. Работа с приложениями, документами, папками, ярлыками. Узнаем что такое графический дизайн, где используется, и где применяться.

#### *Тема 1.2 Знакомство с трендами и направлениями графического дизайна.*

**Теория** Изучение понятий тренд и тенденция. Изучение рефернсов для дальнейшей работы. **Практика** Создание папки с понравившимся референсами для использования в будущих работах.

#### *Тема 1.3 Различия векторной и растровой графики*

**Теория** Изучение понятия векторная и растровая графика, обсуждение примеров использования и их особенностей.

**Практика** Выполнение теста по усвоенному материалу.

# **Раздел 2. Работа в программе Adobe Illustratorи**

# *Тема 2. 1 Знакомство с Adobe Illustratorи*

**Теория** Знакомство с программой и её интерфейсом. Ознакомление с палитрой инструментов. Обсуждение заданий и кейсов.

**Практика** Выполнение простых заданий вместе с учителем. Создание иллюстраций из простых форм. Понимание принципов выделения и удаления объектов, масштабирование. Задание размеров, расположение, заливка, контур объекта. Задание размеров, расположение, заливка, контур объекта. Дублирование, клонирование, копирование, вставка объектов.

#### *Тема 2.2 Быстрые клавиши*

**Теория** Разбор быстрых клавиш, заучивание их

**Практика** Работа с текстом. Обычный и художественный текст. Форматирование шрифта. Размещение простого текста в связанных рамках. Вписывание текста в произвольный контур. Работа с объектом. Форма. Общие сведения об узлах, работа с ними. Контур, прозрачность. Кривая, перо, размерные линии, выноски.

# *Тема 2.3 Тест на работу с клавишами*

**Практика** Работа над выполнением теста по быстрым клавишам.

#### *Тема 2.4 Работа с простыми фигурами*

**Практика** Работа над созданием иллюстрации из простых фигур. Изучение характеристик каждой фигуры.

# *Тема 2.5 Работа с иллюстрациями «Дорисуй фигуру»*

**Практика** Самостоятельная работа над упражнением «Дорисуй фигуру»

#### *Тема 2.6 Редактируем фото*

**Практика** Учимся обрабатывать фотографии через Adobe Illustratorи

## *Тема 2.7 Настройки цветокоррекции*

**Практика** Учимся работать с настройками для изменения цвета в программе Adobe Illustratorи

# *Тема 2.8 Изучение декоративных приемов*

**Практика** Изучаем примы для дополнительной коррекции векторных изображений (тень градиент, прозрачность )

#### *Тема 2.9 Работа с использованием фотомонтажа*

**Практика** С помощь ранее изученных ранее функций Adobe Illustratorи, учимся совмещать несколько фотографий в одной работе.

# *Тема 2.10 Работа с логотипом. Разработка дизайн макета*

**Практика** Учимся работать над логотипом, разрабатываем первый логотип вместе с учителем.

#### *Тема 2.11 Правила использования логотипа*

**Практика** Во время работы над логотип дизайнер закладывает определённые правила его использования, учимся правильно их презентовать.

## *Тема 2.12 Разбор понятия бренд бук*

**Теория** Смотрим на интересные референсы и разбираем что должен включать в себя бренд бук.

## *Тема 2.13 Работа над дизайн макетом*

**Практика** Самостоятельная работа над дизайном логотипа и составление правил его использования

*Тема 2.14 Верстка бренд бука* 

**Практика** Работа над версткой бренд бука

*Тема 2.15 Разработка обложки бренд бука* 

**Практика** Работа над разработкой обложки бренд бука

*Тема 2.16 Изучение настройки макета для печати* 

**Теория** Учимся менять настройки макета для печати, разбираем зачем нужны разные типы файлов

*Тема 2.17 Настройка параметров печати в рабочем макете* 

**Практика** Подстраиваем настройки рабочих документов и отправляем их на печать

*Тема 2.18 Изучения понятия фирменный стиль* 

**Теория** Разбираем понятие фирменный стиль ищем в интернете грамотные примеры

*Тема 2.19 Работа над фирменным стилем* 

**Практика** Выполняем работу над фирменным стилем по выданному тех заданию

*Тема 2.20 Какую функцию выполняет сувенирная продукция* 

**Практика** Разбираемся с понятием, а так же собираем папку с референсами для будущего

задания

*Тема 2.21 Работа над сувенирной продукцией* 

**Практика** Выполняем задание на создание серии сувенирной продукции

*Тема 2.22 Контрольный тест на промежуточные знания* 

**Теория** Выполнение контрольного теста на промежуточные знания

*Тема 2.23 Изучение приемов работы с простыми объектами*

**Практика** Выполняем упражнения по работе с инструментами перо и кривизна

*Тема 2.24 Разработка иллюстрации в стиле природы с использованием простых* 

*элементов* 

**Практика** Создаем иллюстрации с помощью простых элементов.

*Тема 2.25 Знакомство с искусством коллажа* 

**Теория** Изучаем историю создания художественного направления коллаж

*Тема 2.26 Создание коллажа в стиле поп -арт* 

**Практика** Создаем коллаж в стиле поп-арт в Adobe Illustrator

*Тема 2.27 Этапы разработки упаковки* 

**Теория** Изучаем этапы разработки дизайна упаковки, обсуждаем каждый этап

*Тема 2.28 Разбор развертки упаковки* 

**Практика** Учимся разрабатывать развертку упаковки

*Тема 2.29 Работа над дизайном упаковки продуктов*

**Практика** Разбираем особенности создания упаковки для продуктовой продукции

*Тема 2.30 Печать макета сборка упаковки* 

**Практика** Печатаем готовую упаковку на плотной бумаге, выполняем пост печатную обработку и собираем макет

*Тема 2.31 Разбираем понятие мокап и зачем он нужен* 

**Теория** Разбираемся зачем в дизайне используют мокап

*Тема 2.32 Создаем серию мокапов* 

**Практика** Создаем по тех.заданию серию мокапов

## **Раздел 3. Работа в программе Adobe Photoshop**

# *Тема 3.1 Знакомство с программой Adobe Photoshop*

**Теория** Различия программы Adobe Illustrator и Adobe PhotoShop, обсуждение преимуществ и недостатков.

**Практика** Главное меню программы, палитра инструментов. Использование режимов просмотра. Работа со слоями, создание, клонирование, перемещение. Дублирование, клонирование, копирование, вставка объектов.

*Тема 3.2 Работа со слоями и режимами наложения* **Практика** Работа над иллюстрацией пейзажа

*Тема 3.3 Создание многослойной иллюстрации*  **Практика** Учимся работать над многослойной иллюстрацией *Тема 3.4 Фотокоррекция*  **Практика** Работаем над фотокоррекцией изображения с помощью кривых *Тема 3.5 Фотокоррекция для лица человека* **Практика** учимся работать с цветокоррекцией фотографией лица человека *Тема 3.6 Психология цвета в дизайне* **Теория** Прослушивание лекции о психологии цвета в дизайне, просмотр примеров. *Тема 3.7 Контрольный тест* 

**Теория** Выполнение контрольного теста

# **1.5 УЧЕБНО-ТЕМАТИЧЕСКИЙ ПЛАН**

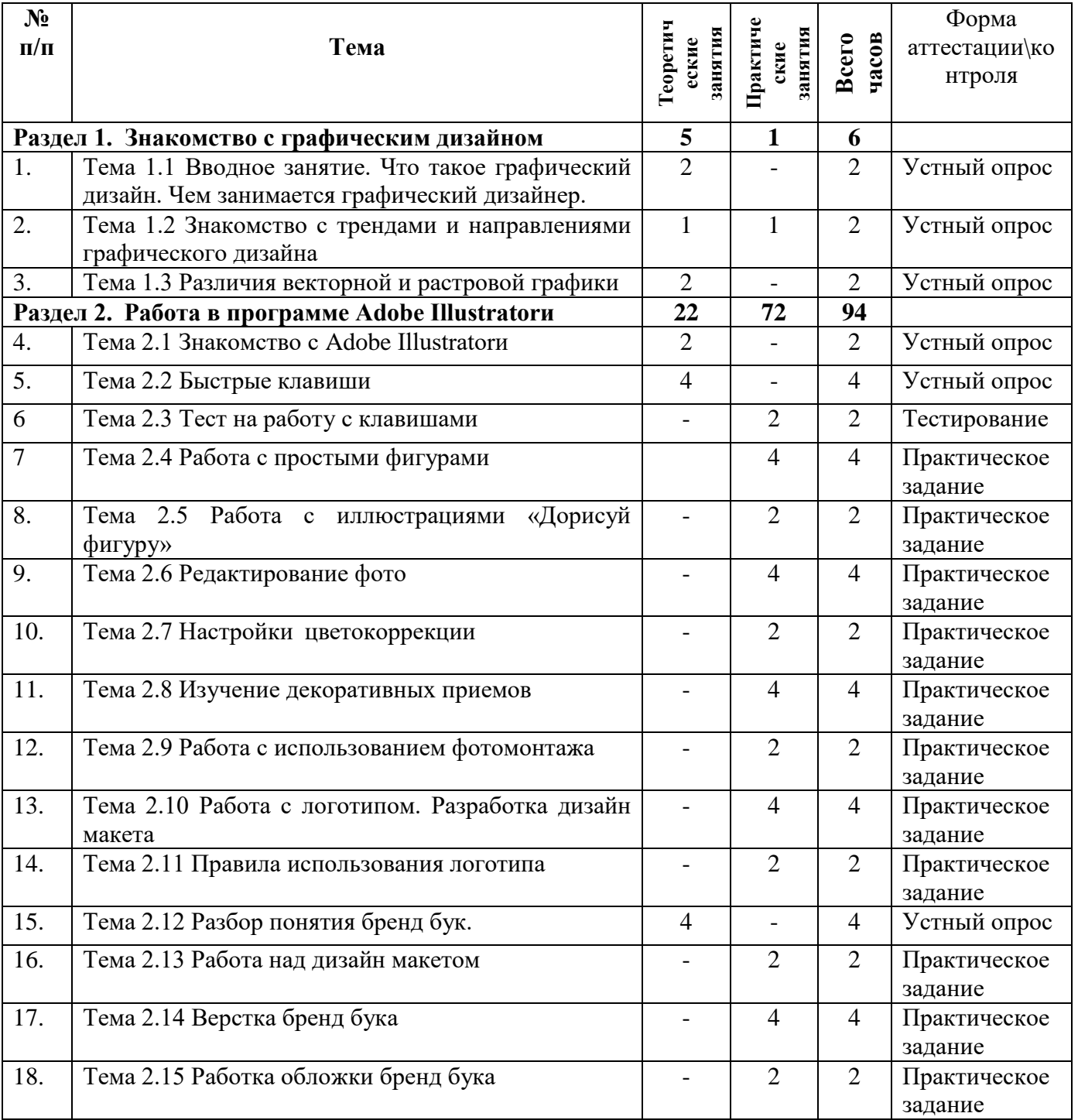

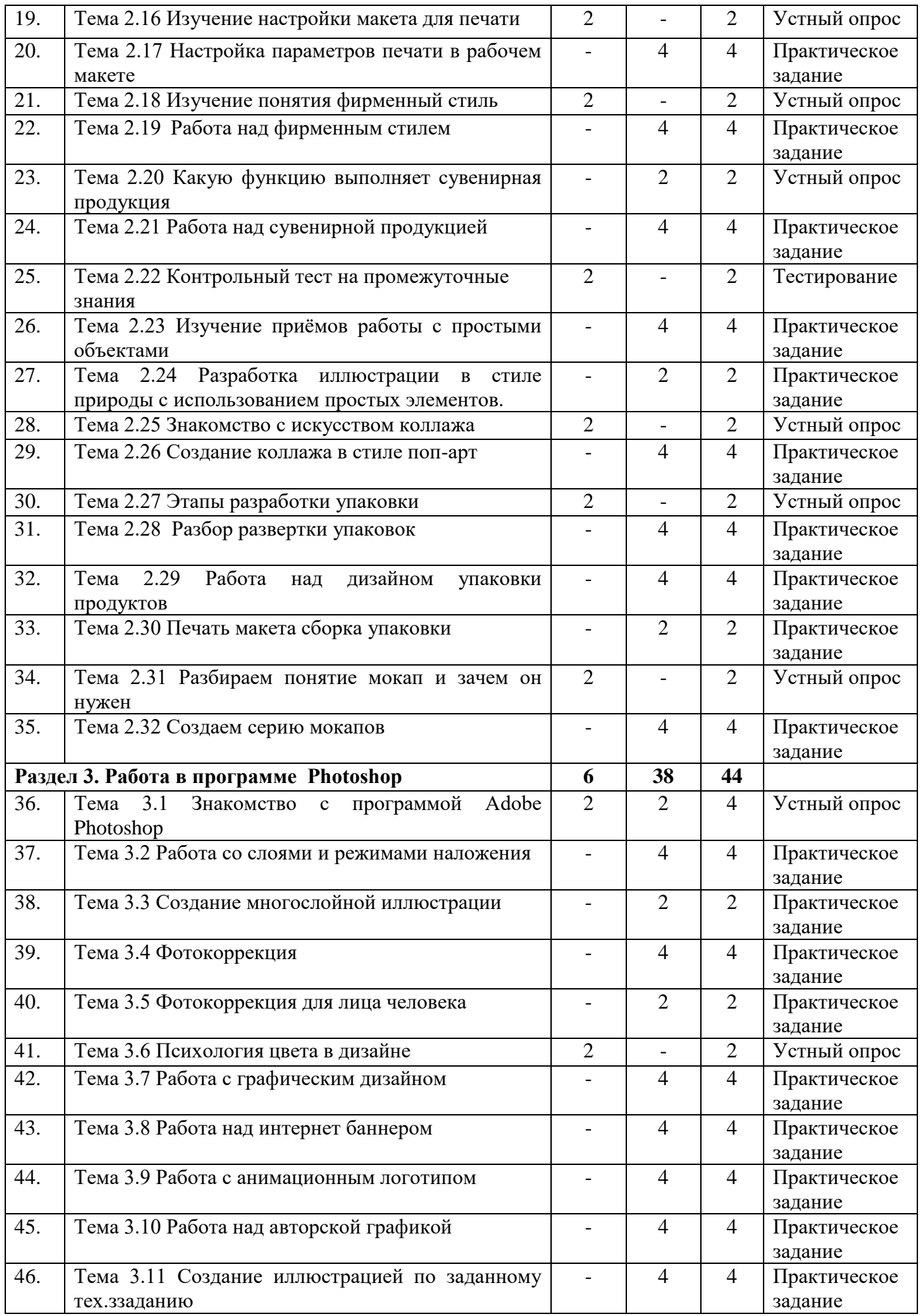

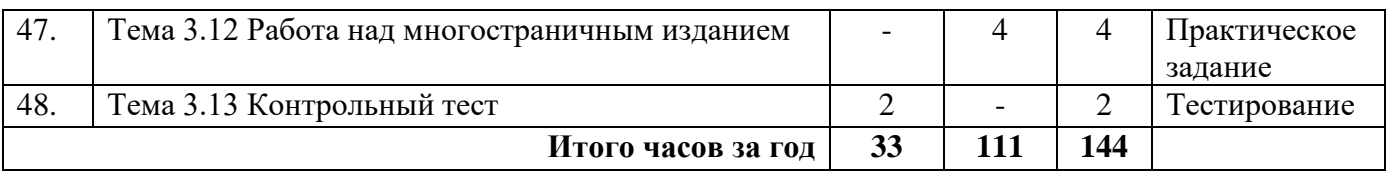

# **1.6 ПЛАНИРУЕМЫЕ РЕЗУЛЬТАТЫ**

*Прогнозируемые результаты способы их проверки* заключаются в том, что обучающийся в ходе образовательного процесса должен приобрести знания и умения. А также предполагается отслеживать данные знания и умения различными способами учета знаний, умений, например, практические работы, оценивание выполнения разработанных приложений, устные опросы, защита практических работ, оценивание презентаций.

# *Обучающие:*

- Умение обрабатывать графическую информацию;
- Умение работать с растровой и векторной графикой;
- Умение работать в графическом редакторе Adobe Illustrator;
- Умение работать в графическом редакторе Adobe PhotoShop;

Знание основных принципов композиции;

## *Развивающие:*

Появление творческой активности через индивидуальное раскрытие технических способностей;

 Развитие навыка работы с инструментальными средствами проектирования и разработки приложений;

Развитие креативного мышления учащихся;

- Появление визуального опыта (насмотренности) у учащихся;
- Развитие творческих способностей у учащающихся;

## *Воспитательные:*

 Развитие целеустремленности, усердия, настойчивости, оптимизма, трудолюбия, аккуратности;

- Появление стремления к получению качественного законченного результата;
- Проявление к культуре организации рабочего места;

Бережливость и сознательное отношение к вверенным материальным ценностям;

# **2 ОРГАНИЗАЦИОННО-ПЕДАГОГИЧЕСКИЕ УСЛОВИЯ РЕАЛИЗАЦИИ ОБЩЕРАЗВИВАЮЩЕЙ ПРОГРАММЫ**

# **2.1 КАЛЕНДАРНЫЙ УЧЕБНЫЙ ГРАФИК**

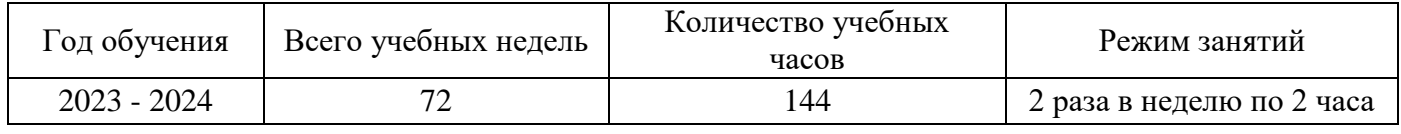

# **2.2 УСЛОВИЯ РЕАЛИЗАЦИИ ПРОГРАММЫ**

## **Материально-техническое обеспечение**

Занятия проводятся в светлом помещении с хорошей вентиляцией. Для продуктивной работы с проектором используется зональное освещение аудитории. Экран проектора затемнен, а рабочие места учеников достаточно освещены.

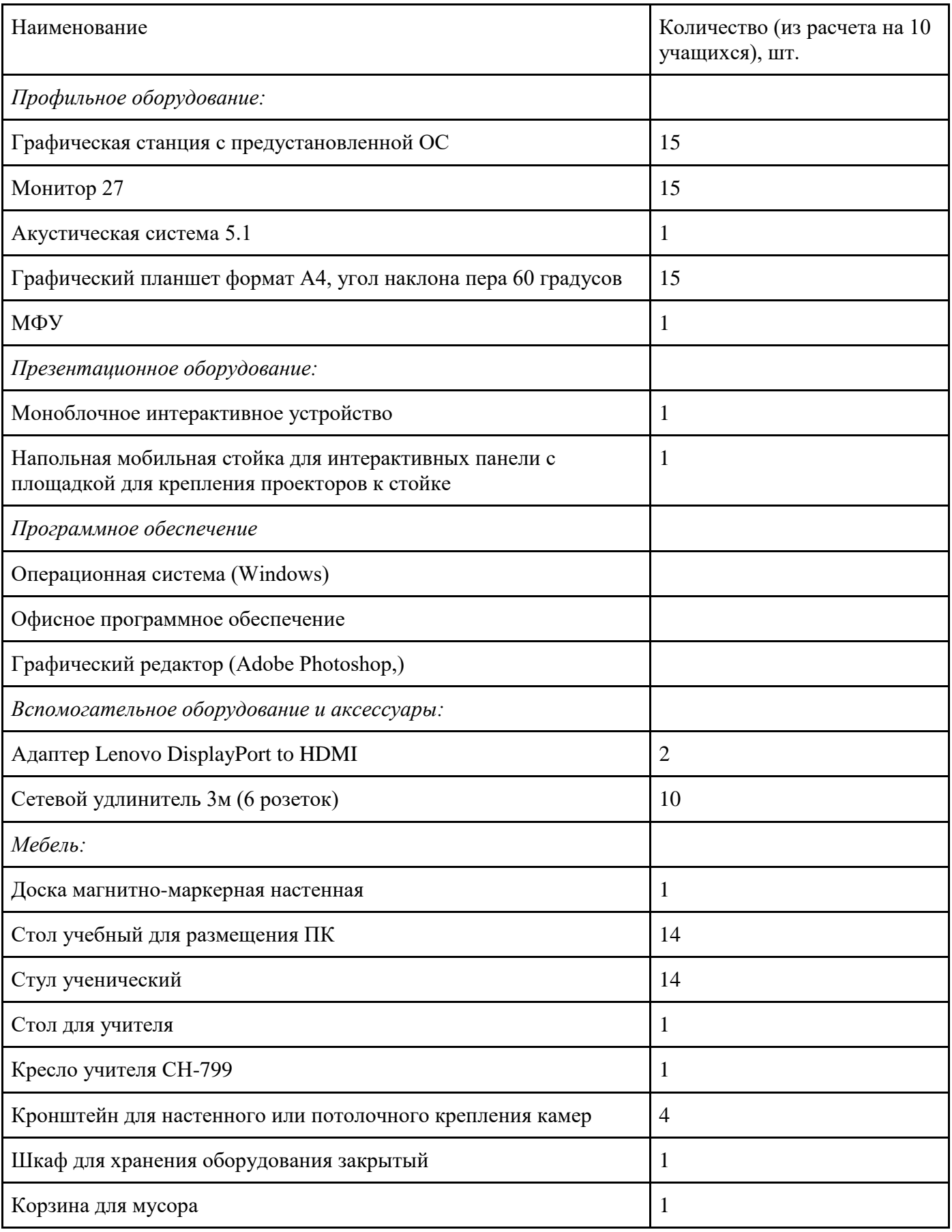

# **Информационное обеспечение:**

Для реализации общеразвивающей программы «Графический дизайн» используются следующие материалы:

– дидактические материалы;

- методические материалы;
- фото-материалы;

– видео-материалы;

– интернет источники.

#### **Кадровое обеспечение**

- требования к образованию и обучению – высшее или среднее профессиональное образование, или успешное прохождение обучающимися промежуточной аттестации не менее чем за два года обучения по образовательным программам, соответствующим дополнительным общеобразовательным общеразвивающим программам, реализуемым учреждением дополнительного образования;

- особые условия допуска к работе – успешное прохождение ежегодных курсов повышения квалификации;

- прохождение обязательных предварительных и периодических медицинских осмотров; отсутствие ограничений на занятие педагогической деятельностью;

необходимые умения – осуществлять деятельность по дополнительной общеобразовательной общеразвивающей программе; создавать условия для успешного освоения обучающимися программы; устанавливать и использовать на занятиях педагогически обоснованные формы, методы и технологии; готовить обучающихся к участию в конкурсах и мероприятиях технической направленности дополнительного образования; анализировать результаты образовательной деятельности; эффективно взаимодействовать с коллективом;

- необходимые знания – нормативно-правовая база в области образования; техники и приемы общения, вовлечения в деятельность; принципы и приемы представления дополнительной общеобразовательной общеразвивающей программы.

## **2.3 ФОРМА АТТЕСТАЦИИ**

Программой предусмотрены следующие виды контроля.

*Предварительный контроль* проводится в первые дни обучения блока в форме викторины или опроса с целью определения уровня развития обучающихся, их технических и творческих способностей.

*Текущий контроль* проводится в следующих формах: опрос, компьютерное тестирование, решение кейсов, выполнение практических заданий, выставки проектов после прохождения каждого модуля.

*Итоговый контроль* определяет изменения уровня развития обучающихся, сформированности предметных и личностных компетенций, получение сведений для совершенствования общеобразовательной программы и методов обучения.

Аттестация по итогам освоения программы проводится в форме разработки и защиты кейса и ответов на вопросы преподавателя (или членов комиссии). При этом обязательно организуется обсуждение с обучающимися достоинств и недостатков проекта.

Система контроля знаний и умений учащихся представляется в виде учета результатов по итогам выполнения итогового теста. Тест состоит из 10 вопросов, каждый вопрос оценивается по 10 бальной шкале.

Аттестация по итогам освоения программы учащихся осуществляется по 100 бальной шкале, которая переводится в один из уровней освоения образовательной программы согласно таблине:

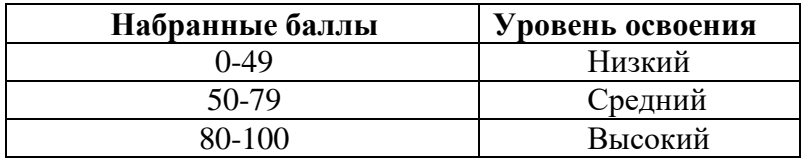

Описание критериев:

*«высокий уровень» -* обучающийся самостоятельно выполняет все задачи на высоком уровне, его работа отличается оригинальностью идеи, грамотным исполнением и творческим подходом.

*«средний уровень»* - обучающийся справляется с поставленными перед ним задачами, но прибегает к помощи преподавателя. Работа выполнена, но есть незначительные ошибки.

*«низкий уровень» -* обучающийся выполняет задачи, но делает грубые ошибки (по невнимательности или нерадивости). Для завершения работы необходима постоянная помощь преподавателя.

#### **2.4 ОЦЕНОЧНЫЕ МАТЕРИАЛЫ**

Оценка индивидуальных образовательных достижений обучающихся ведётся «методом сложения», при котором фиксируется достижение опорного уровня и его превышение. Это позволяет поощрять продвижения обучающихся, выстраивать индивидуальные траектории движения с учётом зоны ближайшего развития.

При оценивании достижений планируемых результатов используются следующие формы, методы и виды оценки:

- кейсы (проекты), практические работы (для промежуточного и итогового оценивания обучающихся);

- тесты (обобщающее занятие по завершению разделов и по итогам года);

- анализ деятельности обучающихся по критериям (для промежуточного оценивания).

#### **2.5 МЕТОДИЧЕСКИЕ МАТЕРИАЛЫ**

#### **Методы обучения***:*

В образовательном процессе используются следующие методы: кейс-методы, словесные (беседа, опрос и т. д.), метод проблемного изложения (постановка проблемы и решение её самостоятельно или группой), наглядные (демонстрация схем, таблиц, инфографики, презентаций и т. д.), практические (практические задания, анализ и решение проблемных ситуаций, показ учителем готовой модели и т. д.), метод проектов.

#### **Форма организации учебного процесса:**

Учебный процесс происходит в групповой форме, при реализации программы с применением дистанционных технологий — персональной форме, материалы курса будут размещены в виртуальной обучающей среде.

*Формы организации учебного занятия:*

Познавательные задачи, учебные дискуссии, создание ситуации новизны, ситуации гарантированного успеха, лекции, мастер-классы.

*Образовательные технологии:*

В образовательном процессе используются технологии: технология группового обучения, технология коллективного взаимообучения, технология модульного обучения, технология развивающего обучения, технология проблемного обучения, технология дистанционного обучения, технология исследовательской деятельности, технология решения изобретательских задач, технология коллективной творческой деятельности.

*Дидактические материалы:*

Дидактический материал подбирается и систематизируется в соответствии с учебным планом (по каждой теме), возрастными и психологическими особенностями обучающихся, уровнем их развития и способностями.

Для обеспечения наглядности и доступности изучаемого материала используются наглядные пособия следующих видов:

– объёмный (макеты и муляжи, образцы изделий);

– схематический или символический (таблицы, схемы, рисунки, чертежи, шаблоны и т.п.).

#### **2.6. ВОСПИТАТЕЛЬНЫЙ КОМПОНЕНТ**

Общей *целью воспитания* в ГБУ ДО ДЮТТ является формирование у обучающихся духовно-нравственных ценностей, способности к осуществлению ответственного выбора собственной индивидуальной образовательной траектории, способности к успешной социализации в обществе.

Достижению поставленной цели воспитания будет способствовать решение следующих *основных задач*:

- поддерживать и развивать традиции учреждения, коллективные творческие формы деятельности, реализовать воспитательные возможности ключевых дел ГБУ ДО ДЮТТ, формировать у обучающихся чувство солидарности и принадлежности к образовательному учреждению;

- реализовывать воспитательный потенциал общеобразовательных общеразвивающих программ и возможности учебного занятия и других форм образовательных событий;

- развивать социальное партнерство как один из способов достижения эффективности воспитательной деятельности в ГБУ ДО ДЮТТ;

- организовывать работу с семьями обучающихся, их родителями или законными представителями, активно их включать в образовательный процесс, содействовать формированию позиции союзников в решении воспитательных задач;

- использовать в воспитании детей возможности занятий по дополнительным общеобразовательным общеразвивающим программам как источник поддержки и развития интереса к познанию и творчеству;

- содействовать приобретению опыта личностного и профессионального самоопределения на основе личностных проб в совместной деятельности и социальных практиках;

- формировать сознательное отношение обучающихся к своей жизни, здоровью, здоровому образу жизни, а также к жизни и здоровью окружающих людей.

- создавать инновационную среду, формирующую у детей и подростков изобретательское, креативное, критическое мышление через освоение дополнительных общеобразовательных общеразвивающих программ нового поколения в области инженерных и цифровых технологий;

- повышать разнообразие образовательных возможностей при построении индивидуальных образовательных траекторий (маршрутов) обучающихся;

- оптимизировать систему выявления, поддержки и развития способностей и талантов у детей и подростков, направленной на самоопределение и профессиональную ориентацию обучающихся.

*Условия воспитания*: Воспитательный процесс осуществляется в условиях организации деятельности детского коллектива на основной учебной базе реализации программы в организации дополнительного образования детей в соответствии с нормами и правилами работы организации.

*Мероприятия по взаимодействию с родителями*: проведение родительских собраний, совместных праздников, мастер-классов и т.д., а также участие родителей в проектной деятельности, в разработке и защите проектов вместе с ребенком.

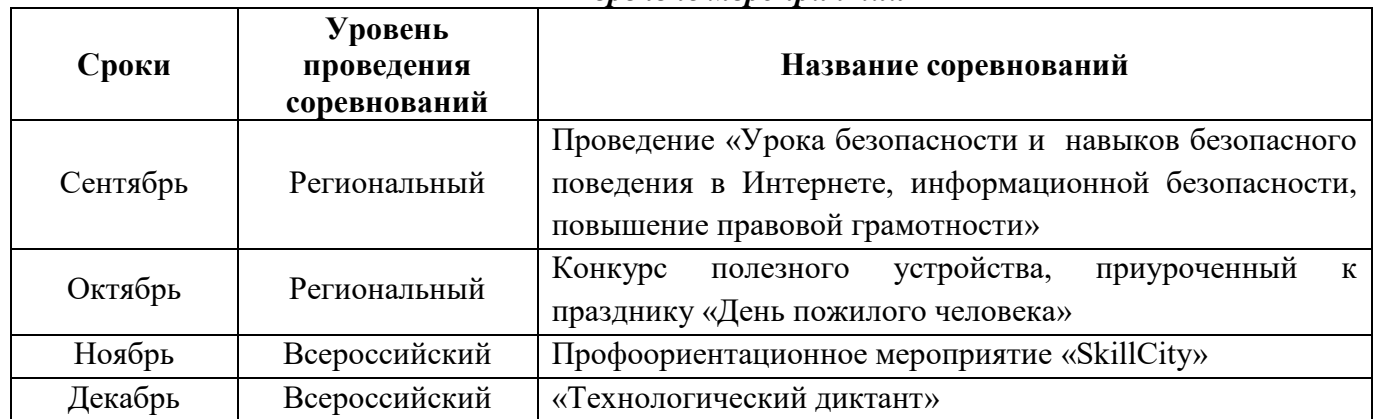

#### *Перечень мероприятий*

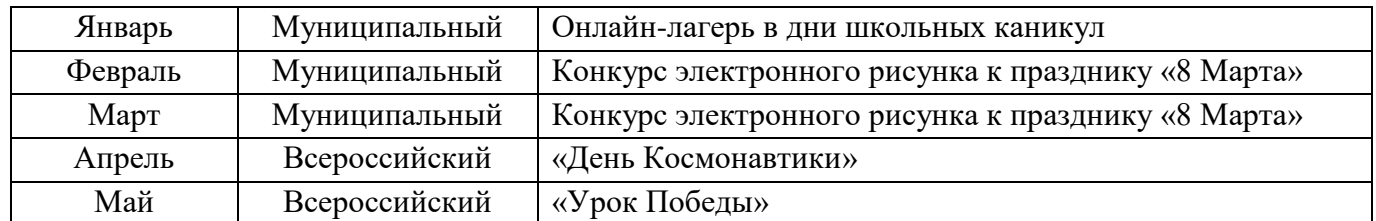

# **2.7. ИНФАРМАЦИОННЫЕ РЕСУРСЫ И ЛИТЕРАТУРА**

Информационные ресурсы:

1. Электронные образовательные ресурсы для УМК http://metodist.lbz.ru/iumk/informatics/er.php#bosova

2. Ресурсы Единой коллекции цифровых образовательных ресурсов http://schoolcollection edu ru/

3. Ресурсы федерального центра информационно-образовательных ресурсов http://fcior.edu.ru/

4. Материалы авторской мастерской Босовой Л.Л. http://metodist.lbz.ru/authors/informatika/3/

5. Виртуальные лаборатории по информатике http://schoolcollection.edu.ru/catalog/rubr/473cf27f-18e7-469d-a53e-

08d72f0ec961/109592/?interface=pupil&class=43&subject=19

6. Методическая копилка учителя информатики http://www.metod-kopilka.ru/